## **Healow Instructions**

1. Download the free Healow app.

Download the Free Healow app on:

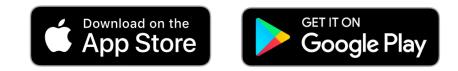

When you search the app on the apple store, it will look like the image below.

| Q healo                                                                                                    | w app                                                                                                    |          | 8       |  |
|----------------------------------------------------------------------------------------------------|----------------------------------------------------------------------------------------------------|----------|---------|--|
| Walgreens         \$16.08           Image: State State S | (040) 788-8453 (040) 788-8453<br>C 1960 55 KOT PREJMYCE ()                                                                                                    |          | 8 U     |  |
|                                                                                                    | healow<br>Medical<br>★★★★☆ 1.01K                                                                                                    | C        | €<br>C  |  |
| Loss AM<br>John Smith                                                                                                    | Westborough Medical Associates<br>12 Tushinoc II0,<br>Westborough, Multislam \$28.5 miles                                                                                                    | beddit   |         |  |
| Messages  . Westborough Family Med Top                                                                                                    | CR: 2002 Additional     CR: 2002 Additional     C | GARMIN.  | Connect |  |
| Sam veills<br>Teanut<br>• Westborough Family Med 10e of<br>Sam vells<br>Sam vells                                                                                                    | talt and fram Realizer CR Prev Academics                                                                                                    | iHealth" | JAWBONE |  |

2. After you've downloaded the application, swipe through the tutorial of benefits the Healow app has for you! Then press "Get Started".

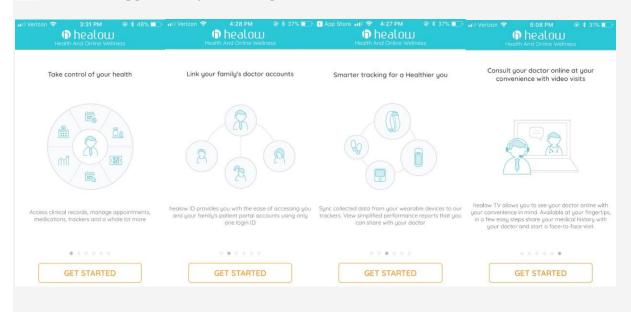

3. Type in the code for NTPHP Frisco, which is BFGJAD. (Please type this code in all CAPS)

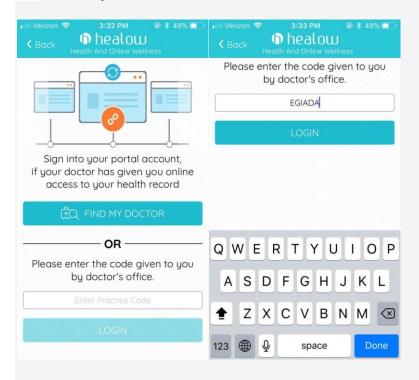

4. Login with your patient portal account username and password and click "Login".

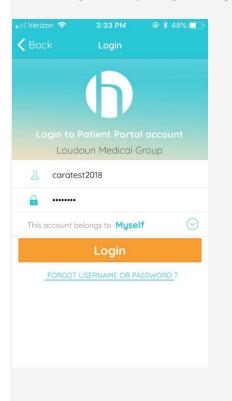

5. Create and confirm a security pin for easy and secure access.

| Create PIN                                                            |        |   |                                  | Create PIN                                                                                        |        |        |      |  |
|-----------------------------------------------------------------------|--------|---|----------------------------------|---------------------------------------------------------------------------------------------------|--------|--------|------|--|
| The confidentiality of your health information<br>is important to us. |        |   |                                  | The confidentiality of your health information is important to us.                                |        |        |      |  |
|                                                                       | choice |   | reate a 4 digit<br>sed to unlock | For that, we need you to create a 4 digit<br>PIN of your choice to be used to unlock<br>your app. |        |        |      |  |
| 0                                                                     | 0      | 0 | 0                                | 0                                                                                                 | 0      | 0      | 0    |  |
|                                                                       |        |   |                                  | Plea                                                                                              | ase co | onfirm | PIN. |  |

| 1    | 2   | 3<br>Def  | 1    | 2   | 3<br>Def  |
|------|-----|-----------|------|-----|-----------|
| 4    | 5   | 6         | 4    | 5   | 6         |
| 6ні  | JKL |           | 6ні  | JKL | MNO       |
| 7    | 8   | 9         | 7    | 8   | 9         |
| PQRS | TUV | wxyz      | pqrs | TUV | wxyz      |
|      | 0   | $\otimes$ |      | 0   | $\otimes$ |

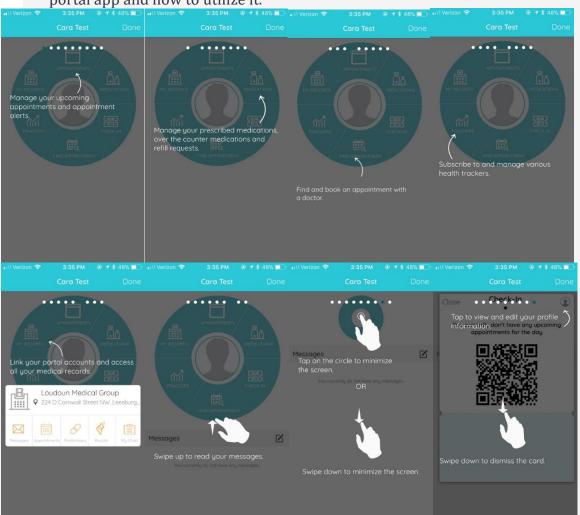

6. Swipe through the automatic tutorial to understand different features of the patient portal app and how to utilize it.

7. Click done when complete.

Explore other features of the app including sending non-urgent messages to your provider by picking a subject (Lab Messages, Referral Messages, or General Messages), facility and a provider.

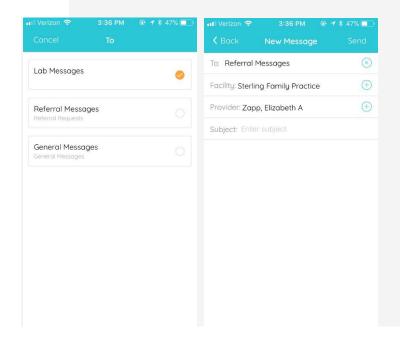